# **Communication Network Simulator**

# **Objectives**

- To provide with a real time simulation approach at the network level
- To be seen as a black box in place of the network it simulates
- To provide with similar performances and behaviors to the simulated network: networking quality of services (QoS), i.e. chiefly bandwidth, latency, jitter and loss.

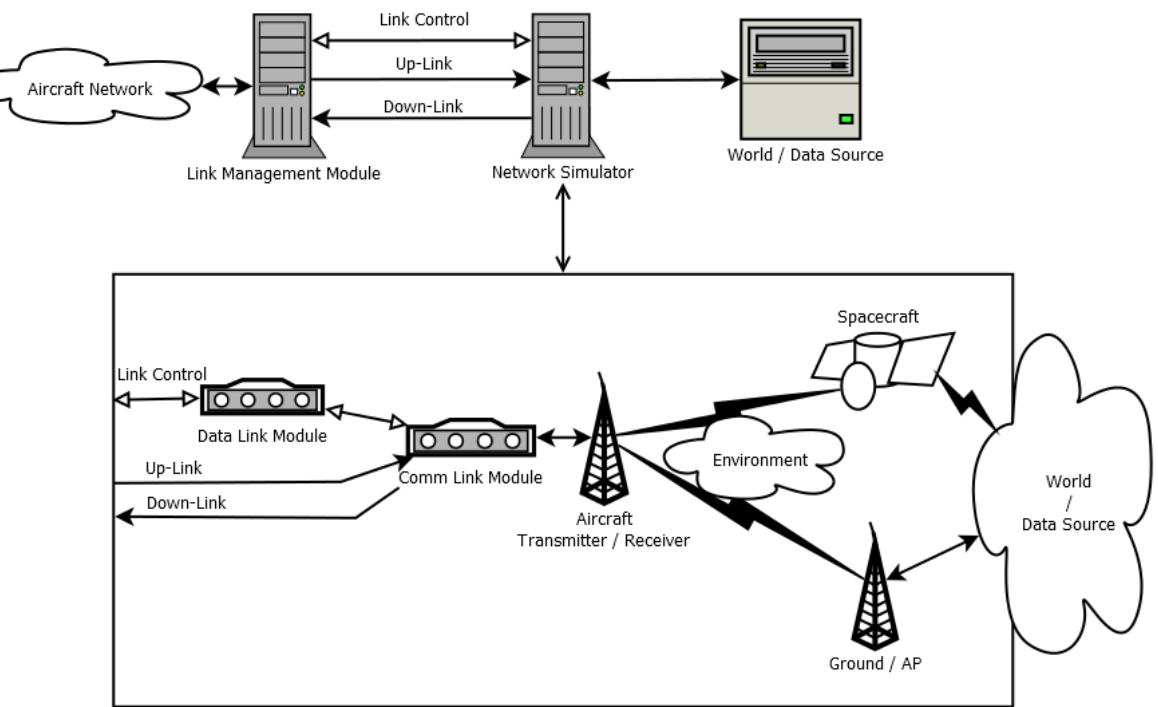

# **Requirements summary**

**IGUA U** 

• Concurrent real-time simulation of at least 3 networks

**OFTWARE** 

- Operator-defined set of parameters capable of describing commonly used networks (3G/4G, SBB, HTS…)
- Capability of providing link control interfaces based on ARINC 839 & IEEE 802.21 / ARINC 781 specifications
- Scenario files to define simulation progress (QoS parameters)
- MMI for controlling the simulator by either local or remote operator (using a dedicated network interface)
- Changing the progress of running scenario by issuing new commands from the MMI
- Packet queuing and scheduling mechanisms based on their DSCP tags

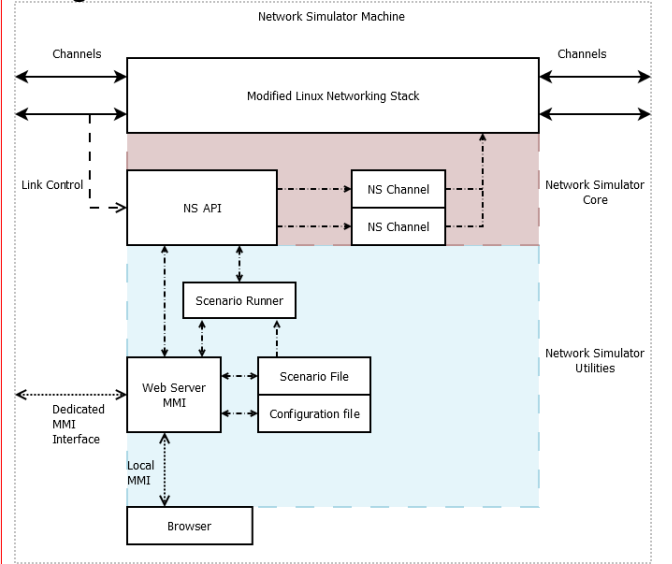

### **Implementation**

- Takes advantage of mature network simulation and routing routines included with Linux kernel
- Deployed with 10 Ethernet network interfaces, allowing simulation of 4 concurrent channels
- Ethernet interfaces are coupled into channels and assigned IP settings based on a MMI-generated configuration file
- MMI through a web server available both on local machine and through dedicated network interface
- Multi-threaded design takes maximum advantage of the used CPU in order to provide a stable performance across the simulated channels, regardless of their number
- Network Simulator Core and Scenario Runner are written in C

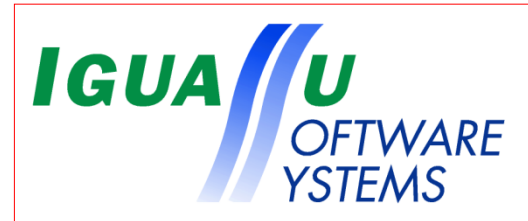

# **Channel Configuration**

- Allows to quickly and easily set up a channel without need to manipulate any cables
- Determines DSCP mapping to classes of service
- Determines IP preferences
- Chanel templates created automatically (based on devices count)

#### **Scenario**

• Specifies the zero-condition network parameters and their evolution in time

# **Easy scenario creation**

- Only cells that indicate changes need to be filled
- 'Semaphore' feature to check data validity on the fly
- Provides a well arranged overview of the already defined changes with capability of filtering displayed data
- Encourages reuse of previous work

### **Monitoring**

- Simulation window displays progress of the running scenario along with the currently set network parameters and provides basic network statistics
- The MMI also gives the operator detailed status of network interfaces available to the Network Simulator

**PLEASE RESPECT THE CONTENT AREA**

# Network Simulator Overview

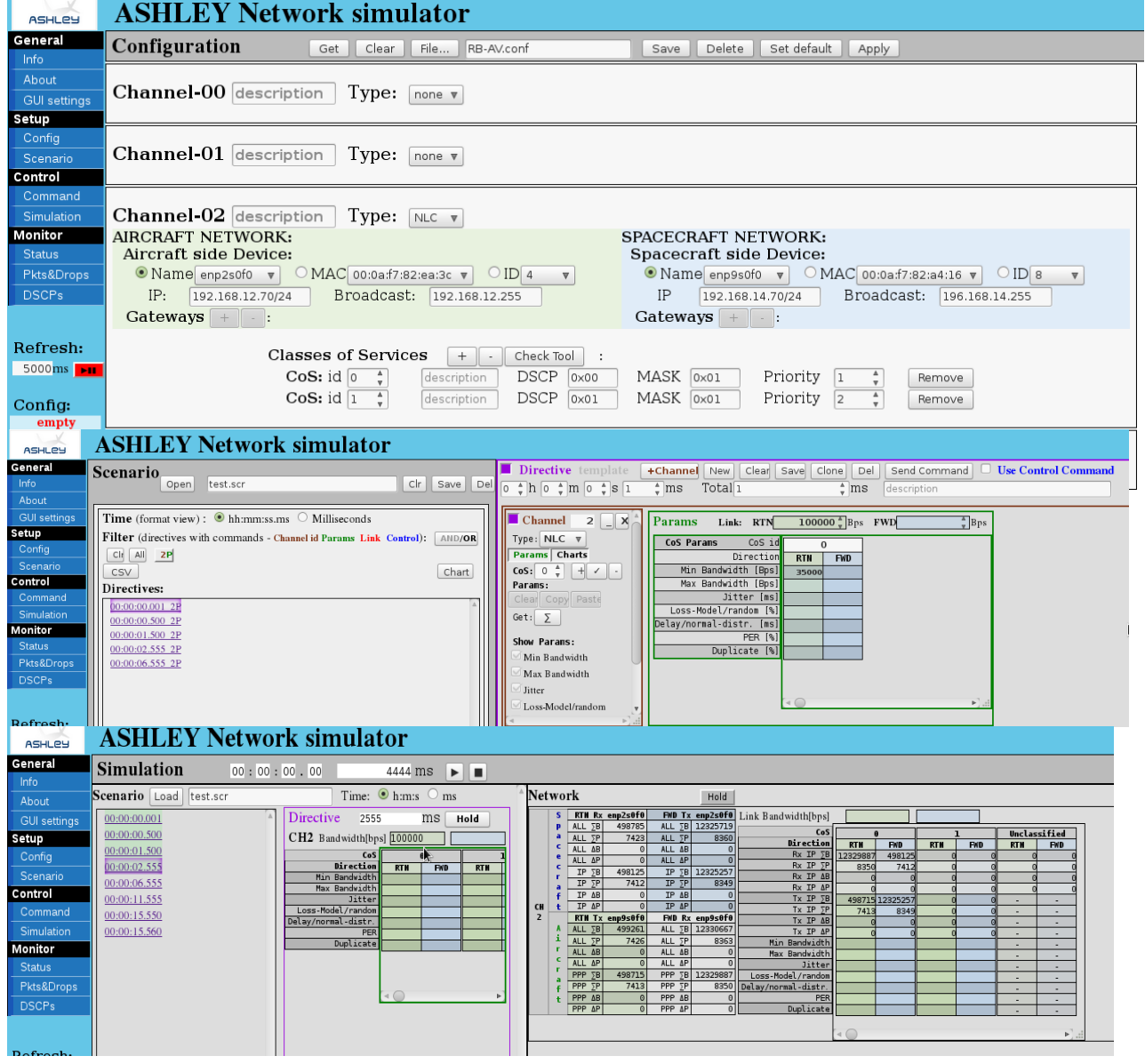